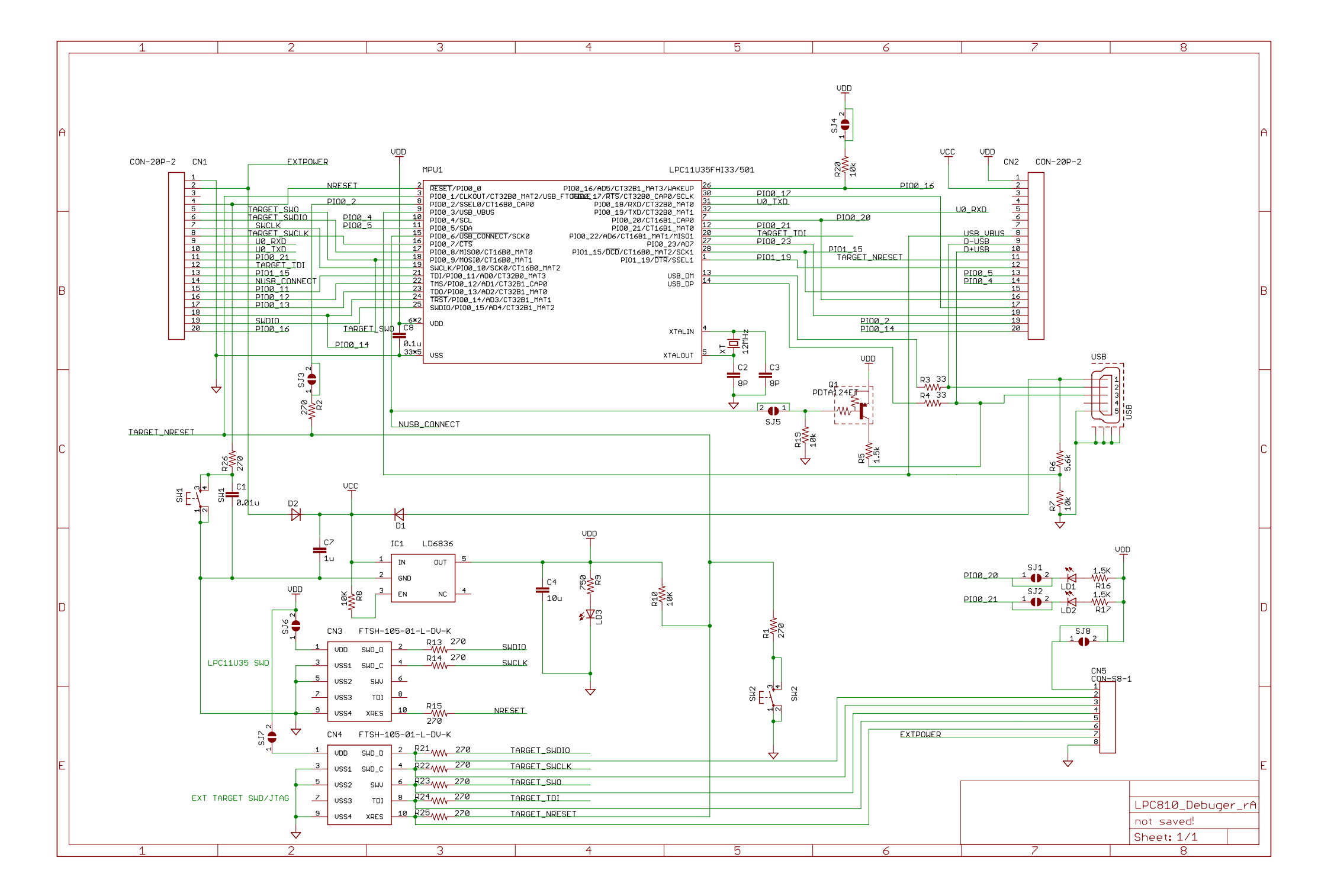

2013/09/28 10:20:56 f=0.70 C:\PWB\EAGLE\MyProject\LPC810\_debuger\LPC810\_Debuger\_rA.sch (Sheet: 1/1)